## **Not enough Memory**

- [Problem](#page-0-0)
- **[Solution](#page-0-1)**
- [Related articles](#page-1-0)

## <span id="page-0-0"></span>Problem

Some JVM implementations try to allocate the memory.max value at start-up time. If your machine could not allocate that amount of free memory, the JVM will not start and therefore the Kiuwan analysis will fail.

In this case, you will be presented with the same error message as in [Out of Memory](https://www.kiuwan.com/docs/display/K5/Out+of+Memory).

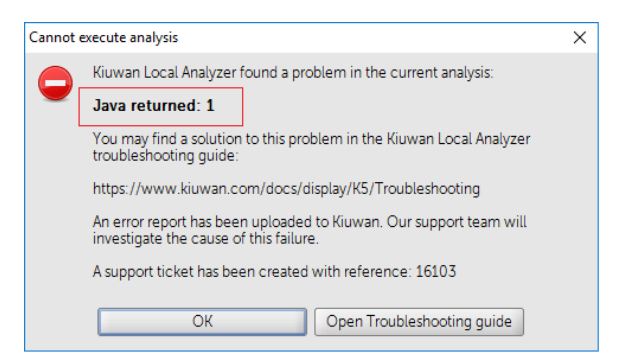

Click **Analyzer log** to open a window where the log file (temp/agentGUI.log) is displayed. Here you will see the following error message:

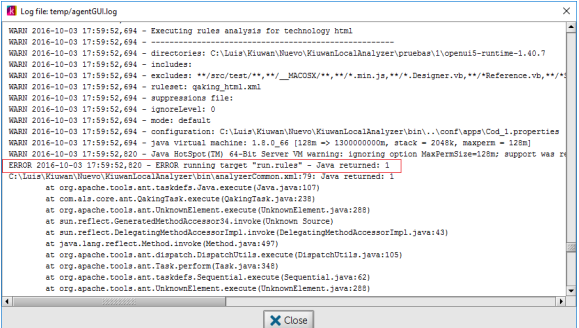

You will find some lines as the following indicating that a JVM has exited with error 1.

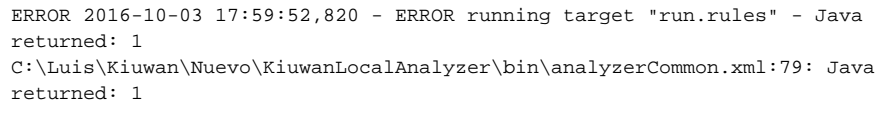

Most of the time, this indicates that the operating system is not able to allocate the configured memory to the JVM process.

If you are using Kiuwan Local Analyzer in CLI mode, this error is reported to the standard output.

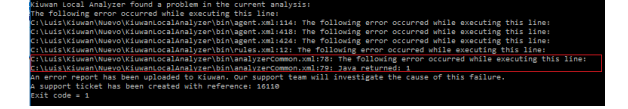

## <span id="page-0-1"></span>**Solution**

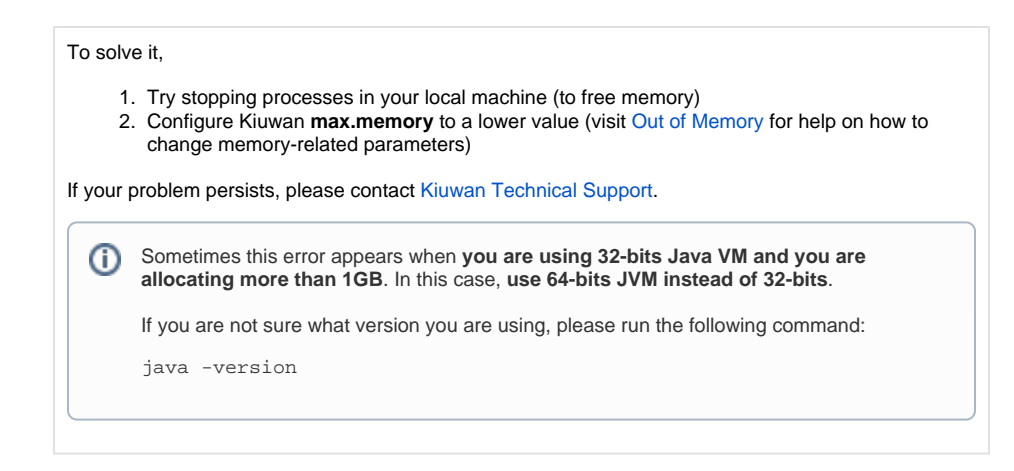

## <span id="page-1-0"></span>Related articles

- [SSO Form-based authentication fails](https://www.kiuwan.com/docs/display/K5/SSO+-+Form-based+authentication+fails)
- [SSO HTTP authentication fails](https://www.kiuwan.com/docs/display/K5/SSO+-+HTTP+authentication+fails)
- [SSO WIA is not working](https://www.kiuwan.com/docs/display/K5/SSO+-+WIA+is+not+working)
- [SSO Cannot authenticate with credentials](https://www.kiuwan.com/docs/display/K5/SSO+-+Cannot+authenticate+with+credentials)
- [Basic Authentication Error when Exporting Action Plan to Atlassian JIRA](https://www.kiuwan.com/docs/display/K5/Basic+Authentication+Error+when+Exporting+Action+Plan+to+Atlassian+JIRA)